# **Insertie**

```
void insertionSort(int numbers[], int array size)
{
       int i, j, index;
       for (i = 1; i < array size; i++){
               index = numbers[i];j = i;while ((j > 0) && (numbers[j - 1] > index))
               {
                       numbers[j] = numbers[j - 1];j = j - 1;}
               numbers[j] = index;}
}
8 2 10 5 1 3 7 15 4 11
i = 1, index = 2
j = 1 --> j = 0 --> 8 8 10 5 1 3 7 15 4 11
2 8 10 5 1 3 7 15 4 11
i = 2, index = 10
2 8 10 5 1 3 7 15 4 11
i = 3, index = 5<br>j = 3 --> j = 2 -->
                             2 8 10 10 1 3 7 15 4 11<br>2 8 8 10 1 3 7 15 4 11
j = 2 \rightarrow j = 1 \rightarrow2 5 8 10 1 3 7 15 4 11
i = 4, index = 1<br>
j = 4 --> j = 3 -->
                               2 5 8 10 10 3 7 15 4 11<br>2 5 8 8 10 3 7 15 4 11
j = 3 --> j = 2 --><br>j = 2 --> j = 1 -->
                               2 5 5 8 10 3 7 15 4 11<br>2 2 5 8 10 3 7 15 4 11
j = 1 --> j = 0 -->
1 2 5 8 10 3 7 15 4 11
i = 5, index = 3<br>j = 5 --> j = 4 -->
j = 5 --> j = 4 --> 1 2 5 8 10 10 7 15 4 11<br>j = 4 --> j = 3 --> 1 2 5 8 8 10 7 15 4 11
j = 4 --> j = 3 --> 1 2 5 8 8 10 7 15 4 11<br>j = 3 --> j = 2 --> 1 2 5 5 8 10 7 15 4 11
                               j = 3 --> j = 2 --> 1 2 5 5 8 10 7 15 4 11
1 2 3 5 8 10 7 15 4 11
i = 6, index = 7
j = 6 --> j = 5 --> 1 2 3 5 8 10 10 15 4 11
j = 5 --> j = 4 --> 1 2 3 5 8 8 10 15 4 11
1 2 3 5 7 8 10 15 4 11
i = 7, index = 15
1 2 3 5 7 8 10 15 4 11
i = 8, index = 4
j = 8 --> j = 7 --> 1 2 3 5 7 8 10 15 15 11
j = 7 --> j = 6 --> 1 2 3 5 7 8 10 10 15 11
```
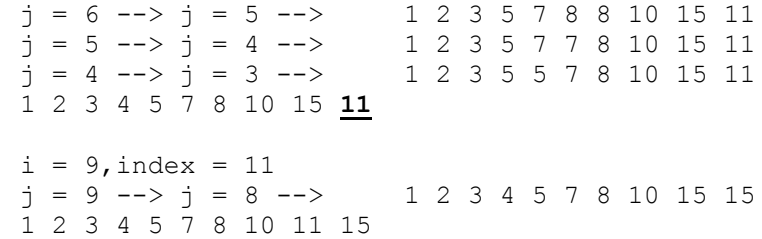

#### **Bubble**

```
void bubbleSort(int numbers[], int array_size)
{
          int i, j, temp;
          for (i = (array_size - 1); i > = 0; i--){
                    for (j = 1; j \le i; j++){
                               if (numbers[j - 1] > numbers[j])
                               {
                                         temp = numbers[j - 1];numbers[j - 1] = numbers[j];numbers[j] = temp;}
                    }
          }
}
8 2 10 5 1 3 7 15 4 11
i = 9<br>j = 1 -->
j = 1 --> 2 8 10 5 1 3 7 15 4 11<br>j = 2 --> 2 8 10 5 1 3 7 15 4 11
j = 2 --> 2 \overline{8} 10 5 1 3 7 15 4 11<br>j = 3 --> 2 8 5 10 1 3 7 15 4 11
j = 3 \rightarrow 28 \overline{5} 10 1 3 7 15 4 11<br>j = 4 \rightarrow 28 \overline{5} 1 10 3 7 15 4 11
j = 4 --> 2 8 5 \overline{1} 10 3 7 15 4 11<br>j = 5 --> 2 8 5 1 3 10 7 15 4 11
                    j = 5 --> 2 8 5 1 3 10 7 15 4 11
j = 6 --> 2 8 5 1 3 \overline{7} 10 15 4 11<br>j = 7 --> 2 8 5 1 3 7 10 15 4 11
j = 7 --> 2 8 5 1 3 7 10 15 4 11
j = 8 --> 2 8 5 1 3 7 10 \overline{4} 15 11<br>j = 9 --> 2 8 5 1 3 7 10 4 11 15
                    j = 9 --> 2 8 5 1 3 7 10 4 11 15
2 8 5 1 3 7 10 4 11 15
i = 8<br>j = 1 -->
j = 1 --> 2 8 5 1 3 7 10 4 11 15<br>j = 2 --> 2 5 8 1 3 7 10 4 11 15
j = 2 --> 2 \overline{5} 8 1 3 7 10 4 11 15<br>j = 3 --> 2 5 1 8 3 7 10 4 11 15
j = 3 --> 2 5 1 8 3 7 10 4 11 15<br>j = 4 --> 2 5 1 3 8 7 10 4 11 15
j = 4 --> 2 5 1 3 <mark>8 7</mark> 10 4 11 15<br>j = 5 --> 2 5 1 3 7 8 10 4 11 15
j = 5 --> 2 5 1 3 \overline{7} 8 10 4 11 15<br>j = 6 --> 2 5 1 3 7 8 10 4 11 15
j = 6 --> 2 5 1 3 7 8 10 4 11 15<br>j = 7 --> 2 5 1 3 7 8 4 10 11 15
j = 7 --> 2 5 1 3 7 8 4 10 11 15<br>j = 8 --> 2 5 1 3 7 8 4 10 11 15
                    j = 8 --> 2 5 1 3 7 8 4 10 11 15
2 5 1 3 7 8 4 10 11 15
i = 7<br>j = 1 -->
j = 1 --> 2 5 1 3 7 8 4 10 11 15<br>j = 2 --> 2 1 5 3 7 8 4 10 11 15
                    j = 2 --> 2 1 5 3 7 8 4 10 11 15
j = 3 --> 2 1 3 5 7 8 4 10 11 15
j = 4 --> 2 1 3 5 7 8 4 10 11 15
j = 5 --> 2 1 3 5 7 8 4 10 11 15<br>j = 6 --> 2 1 3 5 7 4 8 10 11 15
j = 6 --> 2 1 3 5 7 \overline{4} 8 10 11 15<br>j = 7 --> 2 1 3 5 7 4 8 10 11 15
                    2 1 3 5 7 4 8 10 11 15
2 1 3 5 7 4 8 10 11 15
```
## **Selectie**

```
void selectionSort(int numbers[], int array_size)
{
     int i, j;
     int min, temp;
     for (i = 0; i < array_size - 1; i++){
           min = i;for (j = i + 1; j < array_size; j++){
                 if (numbers[j] < numbers[min])
                       min = j;}
           temp = numbers[i];numbers[i] = numbers[min];
           numbers[min] = temp;
      }
}
8 2 10 5 1 3 7 15 4 11
i = 0 ind min = 41 2 10 5 8 3 7 15 4 11
i = 1 ind min = 11 2 10 5 8 3 7 15 4 11
i = 2 ind min = 51 2 3 5 8 10 7 15 4 11
i = 3 ind min = 81 2 3 4 8 10 7 15 5 11
i = 4 ind min = 81 2 3 4 5 10 7 15 8 11
i = 5 ind min = 61 2 3 4 5 7 10 15 8 11
i = 6 ind min = 81 2 3 4 5 7 8 15 10 11
i = 7 ind min = 81 2 3 4 5 7 8 10 15 11
i = 8 ind min = 91 2 3 4 5 7 8 10 11 15
```
## **Quick**

```
void q_sort(int numbers[], int left, int right)
{
       int pivot, i, j;
       pivot = left;
       i = left; // primul element
       j = right; // ultimul element
       if (left < right)
       {
               while (i < j){
                       while ((numbers[i] <= numbers[pivot]) && i < right) i++;
                       while ((numbers[j] >= numbers[pivot]) && j > left) j-j;
                       //interschimba numbers[i] cu numbers[j]
                       if (i < j){
                              int tmp = numbers[i];
                              numbers[i] = numbers[j];
                              numbers[j] = tmp;
                       }
               }
                   // i>=j// interschimba pivot cu numbers[j]
                       int tmp = numbers[j];
                       numbers[j] = numbers[pivot];
                      numbers[pivot] = tmp;
               q_sort(numbers, left, j - 1);
               q_sort(numbers, j + 1, right);
       }
}
8 2 10 5 1 3 7 15 4 11
ind_left = 0; ind_right = 9; ind_pivot = 0;<br>i = 2; j = 8; 8 2 4 5 1 3 7 15 10
i = 2; j = 8; 8 2 4 5 1 3 7 15 10 11<br>
i = 7; j = 6; 8 2 4 5 1 3 7 15 10 11
                              i = 7; j = 6; 8 2 4 5 1 3 7 15 10 11
7 2 4 5 1 3 8 15 10 11
Quick
7 2 4 5 1 3 8 15 10 11
ind_left = 0; ind_right = 5; ind_pivot = 0;<br>i = 5; j = 5; 7 2 4 5 1 3 8 15 10
                              7 2 4 5 \overline{1} 3 8 15 10 11
3 2 4 5 1 7 8 15 10 11
Quick
3 2 4 5 1 7 8 15 10 11
```

```
ind_left = 0; ind_right = 4; ind_pivot = 0;<br>
i = 2; j = 4; 3 2 1 5 4 7 8 15 10<br>
i = 3; j = 2; 3 2 1 5 4 7 8 15 10
i = 2; j = 4; 3 2 1 5 4 7 8 15 10 11i = 3; j = 2; 3 2 1 5 4 7 8 15 10 111 2 3 5 4 7 8 15 10 11
Quick
1 2 3 5 4 7 8 15 10 11
ind_left = 0; ind_right = 1; ind_pivot = 0;<br>i = 1; j = 0; 1 2 3 5 4 7 8 15 10 11
i = 1; j = 0;1 2 3 5 4 7 8 15 10 11
Quick
1 2 3 5 4 7 8 15 10 11
ind left = 0; ind right = -1; ind pivot = 0;
Quick
1 2 3 5 4 7 8 15 10 11
ind left = 1; ind right = 1; ind pivot = 1;
Quick
1 2 3 5 4 7 8 15 10 11
ind left = 3; ind right = 4; ind pivot = 3;
i = 4; j = 4; 1 2 3 5 4 7 8 15 10 111 2 3 4 5 7 8 15 10 11
Quick
1 2 3 4 5 7 8 15 10 11
ind left = 3; ind right = 3; ind pivot = 3;
Quick
1 2 3 4 5 7 8 15 10 11
ind left = 5; ind right = 4; ind pivot = 5;
Quick1 2 3 4 5 7 8 15 10 11
ind left = 6; ind right = 5; ind pivot = 6;
Quick
1 2 3 4 5 7 8 15 10 11
ind left = 7; ind right = 9; ind pivot = 7;
i = 9; j = 9; 1 2 3 4 5 7 8 15 10 11
1 2 3 4 5 7 8 11 10 15
Quick
1 2 3 4 5 7 8 11 10 15
ind left = 7; ind right = 8; ind pivot = 7;
i = 8; j = 8; 1 2 3 4 5 7 8 11 10 15
```
1 2 3 4 5 7 8 10 11 15 Quick 1 2 3 4 5 7 8 10 11 15 ind\_left = 7; ind\_right = 7; ind\_pivot = 7; Quick 1 2 3 4 5 7 8 10 11 15 ind\_left = 9; ind\_right = 8; ind\_pivot = 9; Quick 1 2 3 4 5 7 8 10 11 15 ind\_left =  $10$ ; ind\_right =  $9$ ; ind\_pivot =  $10$ ;

#### **Heap**

```
void heapSort(int numbers[], int array_size)
{
      int i, temp,n;
      n = array_size; // dimensiunea arborelui heap curent
      while (n > 1){
      // determina arborele heap
      for (i = (n / 2); i > = 1; i--)heap_tree(numbers, i, n);
             // extrage radacina
             temp = numbers[0];numbers[0] = numbers[n-1];
             numbers[n-1] = temp;
             n--; // dimensiunea arborelui se reduce cu 1
       }
}
void heap_tree(int numbers[], int root, int bottom)
// root - numarul nodului de la 1,2,...N; bottom - dimensiunea sirului = N
{
      int done, maxChild, temp;
      // maxChild = 1, 2,... pozitia nodului de valoare maxima
      done = 0;while ((root * 2 <= bottom) && (!done)) // nodul exista
      {
             if (root * 2 == bottom)// nodul are doar 1 descendent (doar pe stinga e posibil,
            // altfel are 2 descendenti)
                    maxChild = root * 2;
             else if (numbers[root * 2 - 1] > numbers[root * 2 + 1 - 1])
                    maxChild = root * 2;else
                    maxChild = root * 2 + 1;if (numbers[root-1] < numbers[maxChild-1])
             {
                    temp = numbers[root-1];
                    numbers[root-1] = numbers[maxChild-1];
                    numbers[maxChild-1] = temp;
                    root = maxChild;
             }
             else
                    done = 1;
      }
}
8 2 10 5 1 3 7 15 4 11
Heap curent --> 15 11 10 5 8 3 7 2 4 1
1 11 10 5 8 3 7 2 4 15
Heap curent --> 11 8 10 5 1 3 7 2 4 15
```
**4 8 10 5 1 3 7 2** 11 15 Heap curent --> **10 8 7 5 1 3 4 2** 11 15 **2 8 7 5 1 3 4** 10 11 15 Heap curent --> **8 5 7 2 1 3 4** 10 11 15 **4 5 7 2 1 3** 8 10 11 15 Heap curent --> **7 5 4 2 1 3** 8 10 11 15 **3 5 4 2 1** 7 8 10 11 15 Heap curent --> **5 3 4 2 1** 7 8 10 11 15 **1 3 4 2** 5 7 8 10 11 15 Heap curent --> **4 3 1 2** 5 7 8 10 11 15 **2 3 1** 4 5 7 8 10 11 15 Heap curent --> **3 2 1** 4 5 7 8 10 11 15 **1 2** 3 4 5 7 8 10 11 15 Heap curent --> **2 1** 3 4 5 7 8 10 11 15 1 2 3 4 5 7 8 10 11 15